Egyrétegű előrecsatolt neuronhálók

#### Neuron

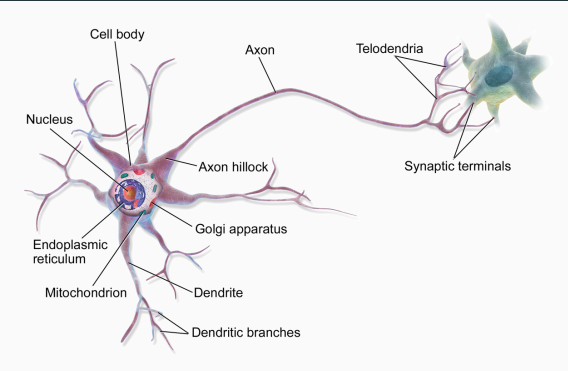

▶ absztrakt neuron modell: 
$$
y = f\left(\sum_{i} (x_i w_i + b)\right)
$$

- ▶ *x<sup>i</sup>* : a neuron bemenetei
- ▶ *w<sup>i</sup>* : súlyzók
- $\blacktriangleright$  *b*: bias
- ▶ *f*: aktivációs függvény
- ▶ *y*: a neuron kimenete

# Egyrétegű előrecsatolt neuronháló

▶ egy kimenettel rendelkező egyrétegű előrecsatolt neuronháló:

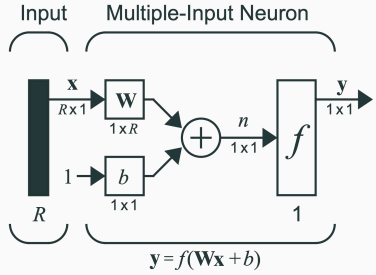

- $\blacktriangleright$  az egyszerűbb jelölésért:  $x_0 = 1$  és  $w_0 = b$
- ▶ NB: csak lineárisan szétválasztható problémákat tud megoldani

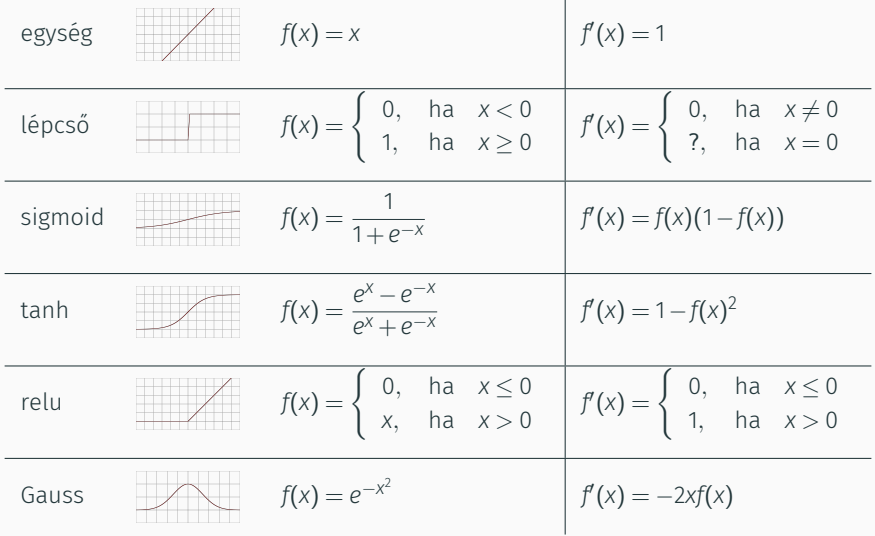

#### Felügyelt tanítás. Osztályozás vs regresszió

- ▶ felügyelt tanítás: felcímkézett adatok alapján (labelled data) próbáljuk modellezni azt az *f* függvényt, amely az adatokat generálta
- ▶ *fontos:* nem az adatpontok memorizálása a cél!
- ▶ osztályozás: a leképzés diszkrét, a kimenet valamilyen osztályt jelent
- ▶ regresszió: a leképzés folytonos
- ▶ példa:

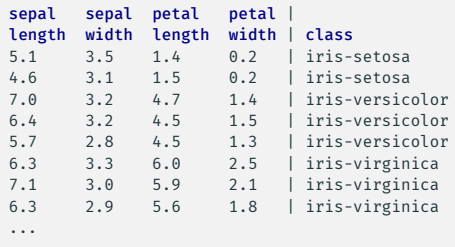

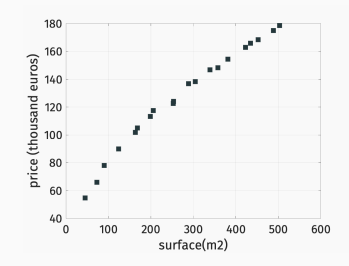

# Négyzetes hibafüggvény (quadratic loss function)

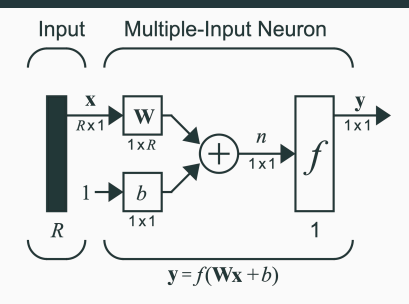

▶ az *i.* tanítási példához tartozó hiba

$$
e_i = \frac{1}{2} (y_i - t_i)^2, \text{ and}
$$

- ▶ (*x<sup>i</sup> ,ti* ) a tanítási halmaz *i.* eleme
- $\blacktriangleright$   $y_i = f$  $\left(\sum_{k}\right)$ *x i <sup>k</sup>w<sup>k</sup>*  $\setminus$ a neurális háló kimenet az *i.* tanítási példára
- ▶ a (teljes) tanítási halmazhoz tartozó (globális) hiba

$$
E=\sum_i e_i
$$

## Gradiens alapú tanítás

- ▶ tanítás, w alapú optimizáció: argmin *E*(w)
- w ▶ a keresés iránya, gradiens: <sup>∇</sup>*E*(w) = [ ∂*E*  $\frac{\partial E}{\partial w_1}, \frac{\partial E}{\partial w_2}$  $\frac{\partial E}{\partial w_2}, \ldots, \frac{\partial E}{\partial w_l}$ <sup>∂</sup>*wn* ]
- ▶ gradiens keresés: ∆w = *−*η∇*E*(w), ahol <sup>η</sup> a tanítási ráta

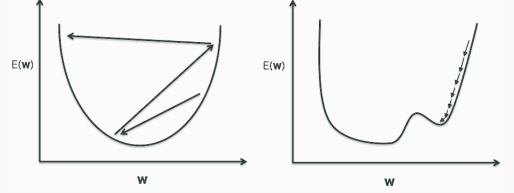

▶ adaptív tanítási ráta, pl RMSProp

▶ minden *w<sup>i</sup>* súlyzóra külön *v*(*w<sup>i</sup> ,t*) együttható, amely az η-t skálázza

$$
\sum_{i=1}^{n} \Delta w_i(t) = -\frac{\eta}{\sqrt{v(w_i,t)}} \nabla E(w)
$$

- ▶ *v*(*w<sup>i</sup> ,t*) = <sup>γ</sup>*v*(*w<sup>i</sup> ,t−*1) + (1*−*γ) (∇*E*(w))<sup>2</sup> , ahol γ a felejtési faktor
- ▶ momentum módszer: ∆w(*t*+1) = *−*η∇*E*(w(*t*)) +ε∆w(*t*)
- ▶ adaptív momentum (ADAM)
- ▶ másodrendű módszerek (second order methods)

## Delta szabály

- ▶ Delta szabály: ∆ *w k* = *−* η ∂ *E* ∂ *w k*
- ▶ ∂ *E*  $\frac{\partial L}{\partial w_k} = \sum_i$ ∂ *e i* ∂ *w k*

#### ▶ négyzetes hibafüggvény estetén:

$$
\frac{\partial e_i}{\partial w_k} = \frac{\partial \left(\frac{1}{2} (y_i - t_i)^2\right)}{\partial w_k} \tag{1}
$$

$$
= (y_i - t_i) \frac{\partial y_i}{\partial w_k} \tag{2}
$$

$$
= (y_i - t_i) \frac{\partial f(\mathbf{x}^i \mathbf{w})}{\partial w_k} \tag{3}
$$

$$
= (y_i - t_i) f'(\mathbf{x}^i \mathbf{w}) \frac{\partial \left( \sum_k x_k^i \mathbf{w}_k \right)}{\partial \mathbf{w}_k} \tag{4}
$$

$$
= (y_i - t_i) f'(\mathbf{x}^i \mathbf{w}) x_k^i
$$
\n<sup>(5)</sup>

▶ a teljes tanítási halmaz bejárása után frissítjük a súlyzókat

```
1 function w = OfflineLearning(x, d, f, gradf, lr, stop)
2 [~n] = size(x);3 w = \text{randn}(n, \text{size}(d, 2));4 epoch = 0;
5 while true
6 \tV = X * W7 y = f(y):
8 e = y - d; % using square loss function
9 g = x' * (e . * gradf(v)); %10 w = w - \ln * g;
11 E = sum(e(:).^2);12 if stop(E, epoch), break; end
13 epoch = epoch + 1;
14 end
```
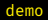

▶ minden tanítási példa után frissítjük a súlyzókat

```
1 function w = OnlineLearning(x, d, f, gradf, lr, stop)
2 \text{ [N, n]} = \text{size}(x):
3 w = \text{randn}(n, \text{size}(d, 2));4 epoch = 0;
5 while true
6 \t E = 0;7 for i = \text{random}(N)8 vi = x(i,:)*w;9 yi = f(vi);
10 ei = yi-d(i,:); % using square loss function
11 gi = x(i,:)' * ei . * gradf(vi); %12 w = w - \ln * \varrho i:
13 E = E + sum(ei.^2):
14 end
15 if stop(E, epoch), break; end
16 epoch = epoch + 1;
17 end
```
## Gyakorlati megfontolások

- $\rightarrow$  online vs offline/batch learning, mini batches
- ▶ a tanítási adatok előfeldolgozása: skálázás, class-imbalance, nominális adatok kezelése
- ▶ a w kezdeti értékei: rand, randn, nem felügyelt tanítás (RBM)
- ▶ tanítási ráta: rögzített, adaptív
- $\blacktriangleright$  aktivációs függvény:
	- $\blacktriangleright$  szimmetria
	- ▶ szaturálódás
	- ▶ eltűnő gradiens (vanishing gradient)
		- ▶ a bináris cél értékek (target output) újrakódolása (pl -1 -> -0.8, 1 -> 0.8)
- ▶ megállási feltétel
- ▶ tanítás, *validálás*, tesztelés

# Osztályozás logisztikai regresszióval

- ▶ példa: tumor mérete, formája, ... stb input, 1-es osztályozás: malignant, 0-s osztályozás benign
- $\blacktriangleright$  értelmezés:  $p(y = 1 | x; w)$
- ▶ aktivációs függvény, sigmoid: *<sup>f</sup>*(*z*) = <sup>1</sup> 1+*e−<sup>z</sup>*
- ▶ neuron kimenete:  $y = \frac{1}{1 + 2}$ 1+*e−*wx

► konvex hibafüggvény:  
\n
$$
e(d,y) = \begin{cases}\n-\ln(y), & \text{ha} \quad d = 1 \\
-\ln(1-y), & \text{ha} \quad d = 0\n\end{cases}
$$

▶ több kimenetre softmax: 
$$
f(z_i) = \frac{e^{z_i}}{\sum_{k=1}^{K} e^{z_k}}
$$

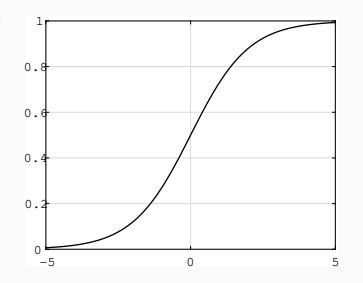

- ▶ scikit-learn, keras, pytorch, caffee, tensorflow (python)
- ▶ neural network toolbox (matlab)
- ▶ Christopher Bishop: Pattern Recognition and Machine Learning, 2006
- ▶ Simon Haykin: Neural Networks and Learning Machines, 2009
- ▶ Martin Hagan: Neural Network Design 2nd ed, 2014
- ▶ Andrew Ng: Machine Learning (Stanford/Coursera)
- $\triangleright$  Wikipedia